## Tax Rates

Here you can set up your different Tax Rates here and set the default Tax Rate.

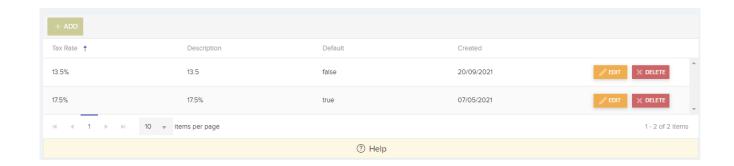

These Rates will appear in the Purchase Order Items List.

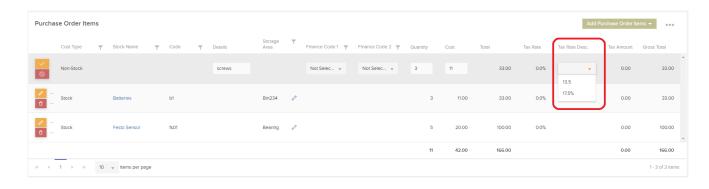